## Hoja de recogida de datos

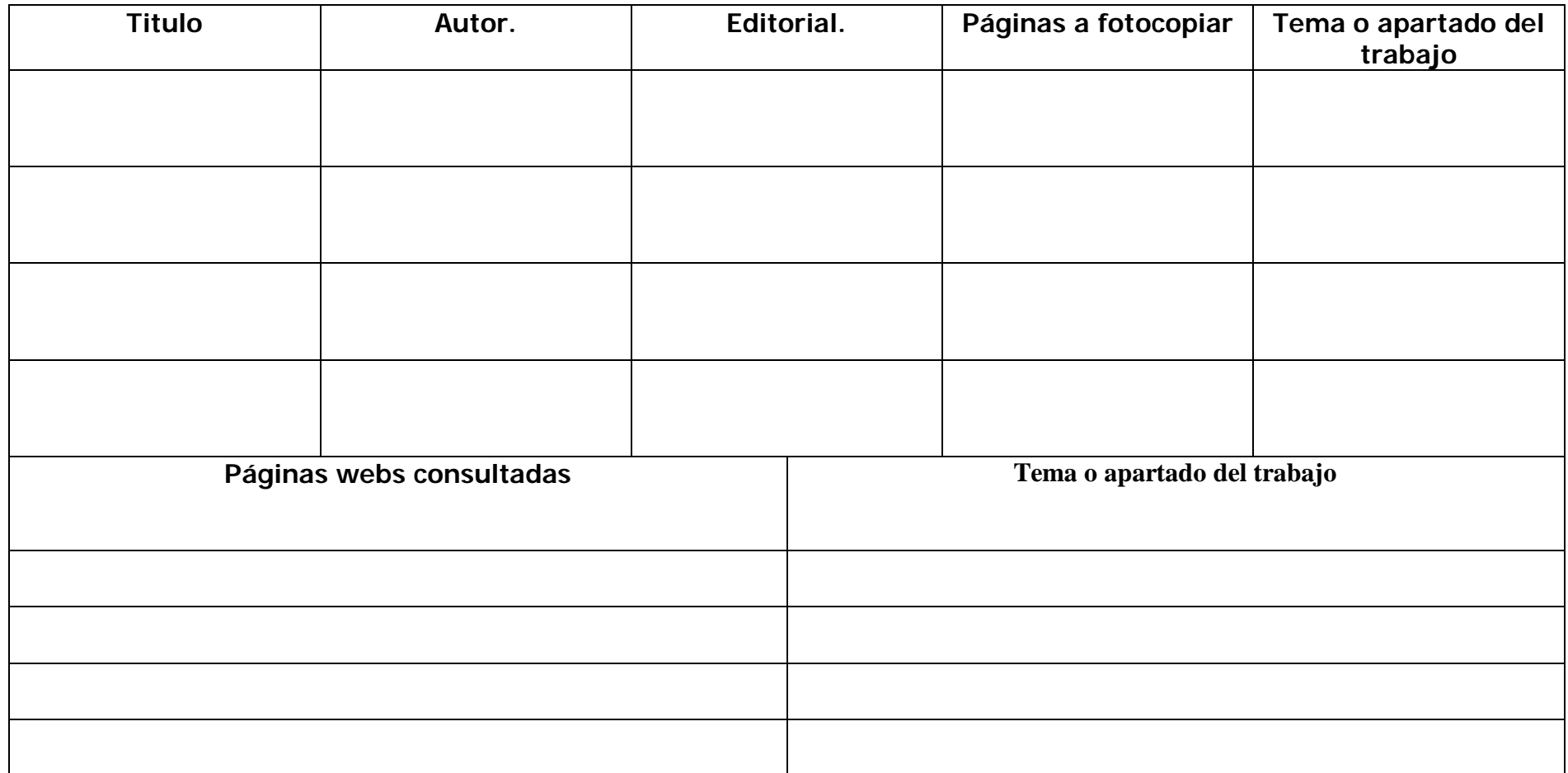